## J. Walter

## Mikrocomputertechnik mit der 8051-Controller-Familie

Hardware, Assembler, C

Mit 146 Abbildungen und 50 Tabellen

Springer-Verlag Berlin Heidelberg New York London Paris Tokyo Hong Kong Barcelona Budapest

## Inhaltsverzeichnis

þ.

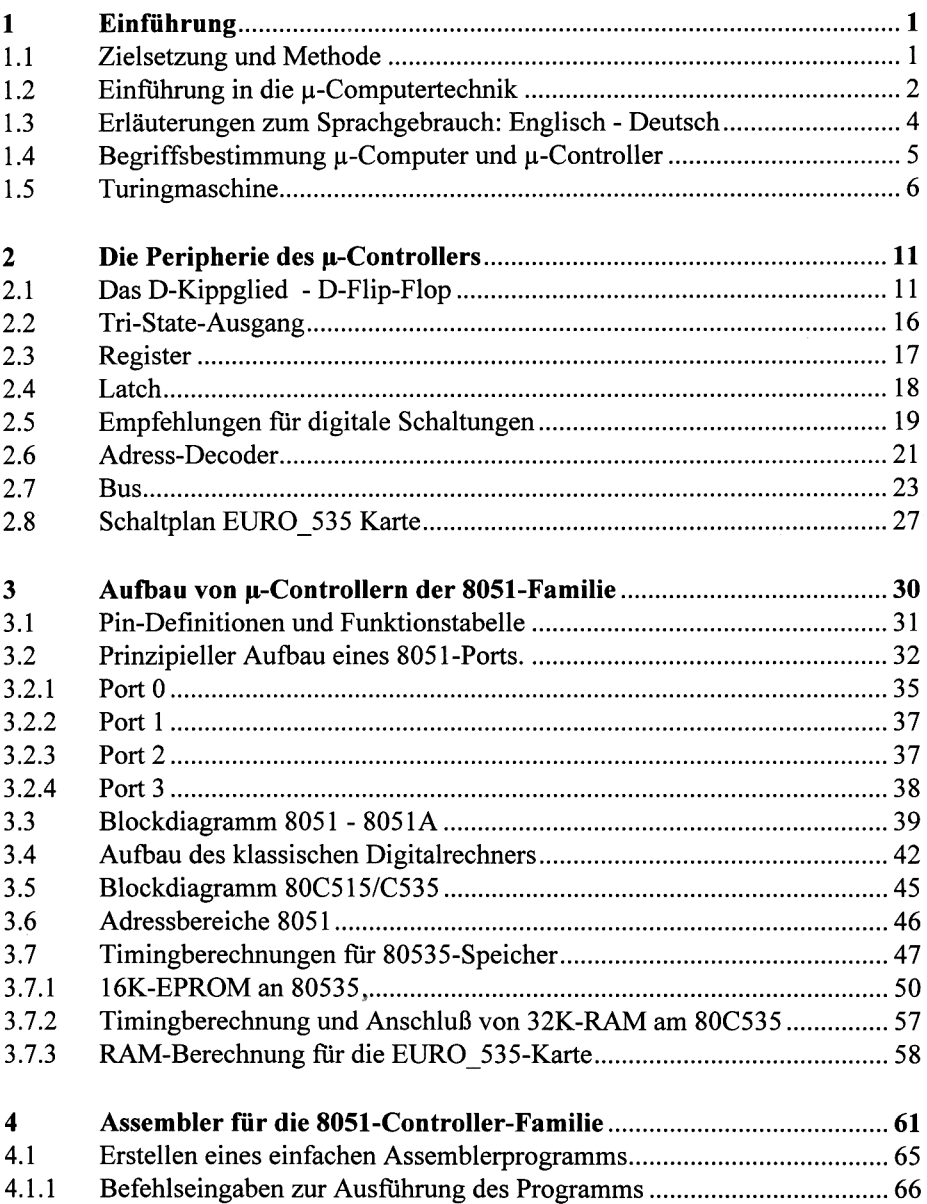

**X** 

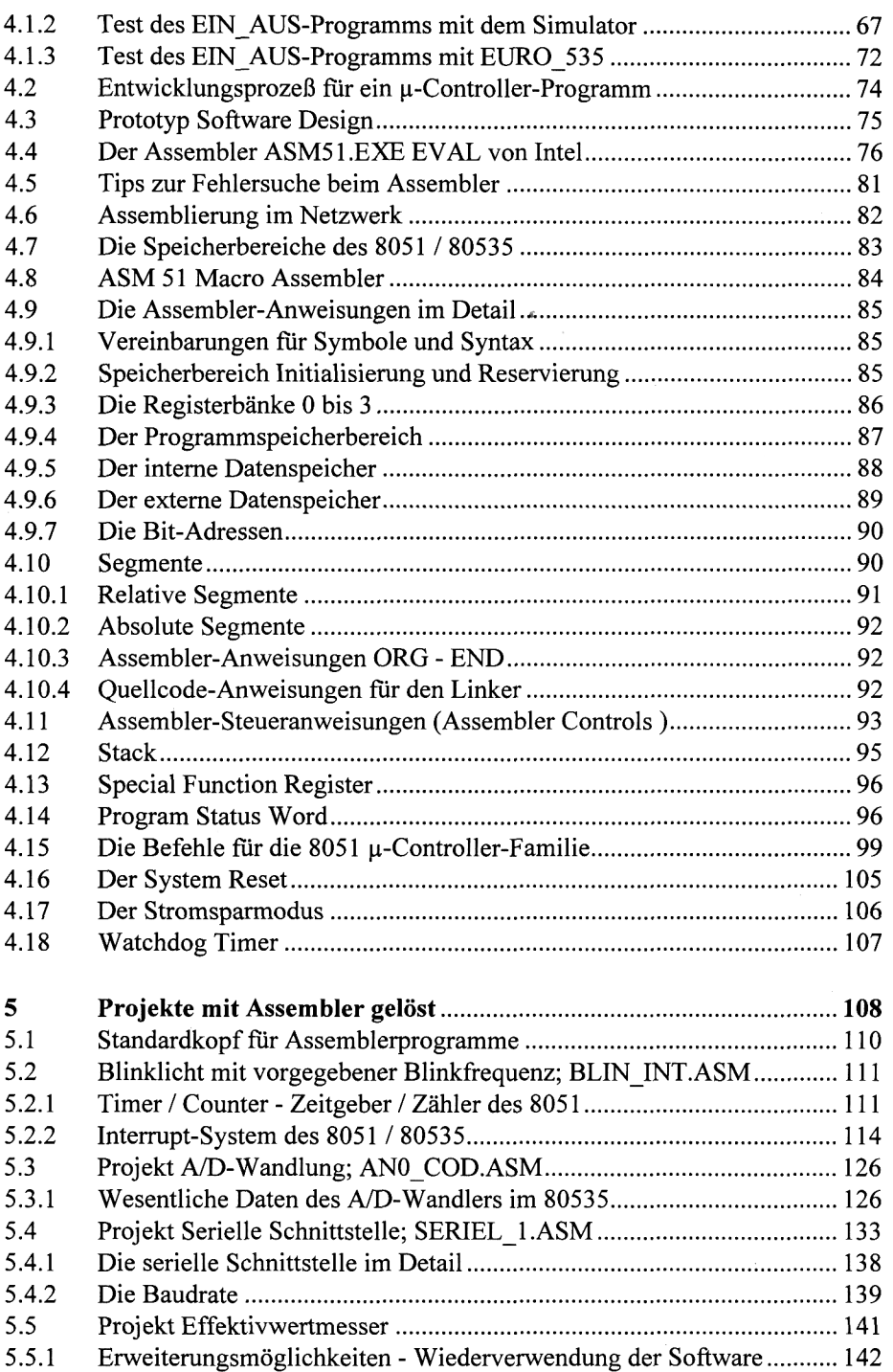

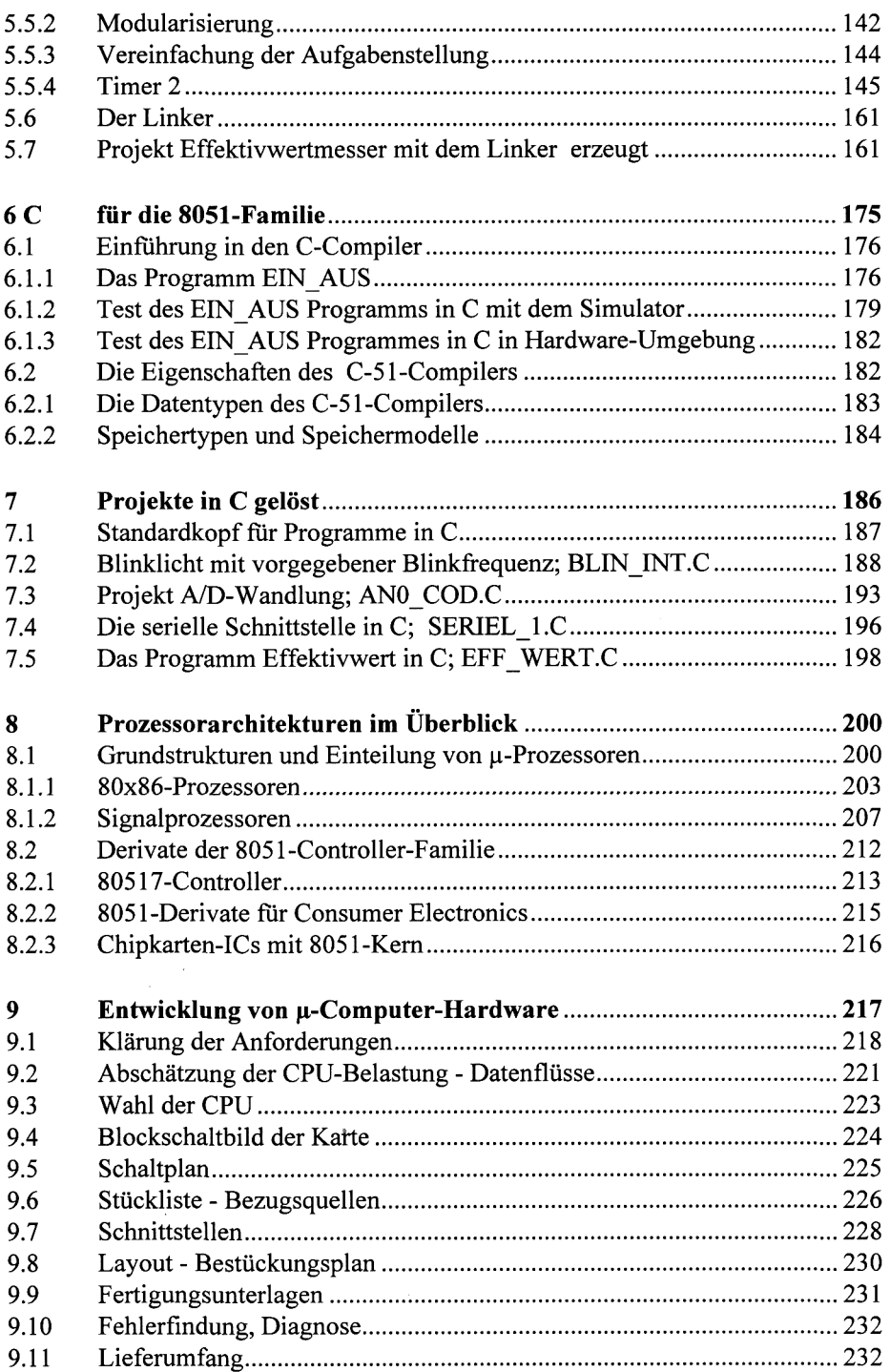

**XI** 

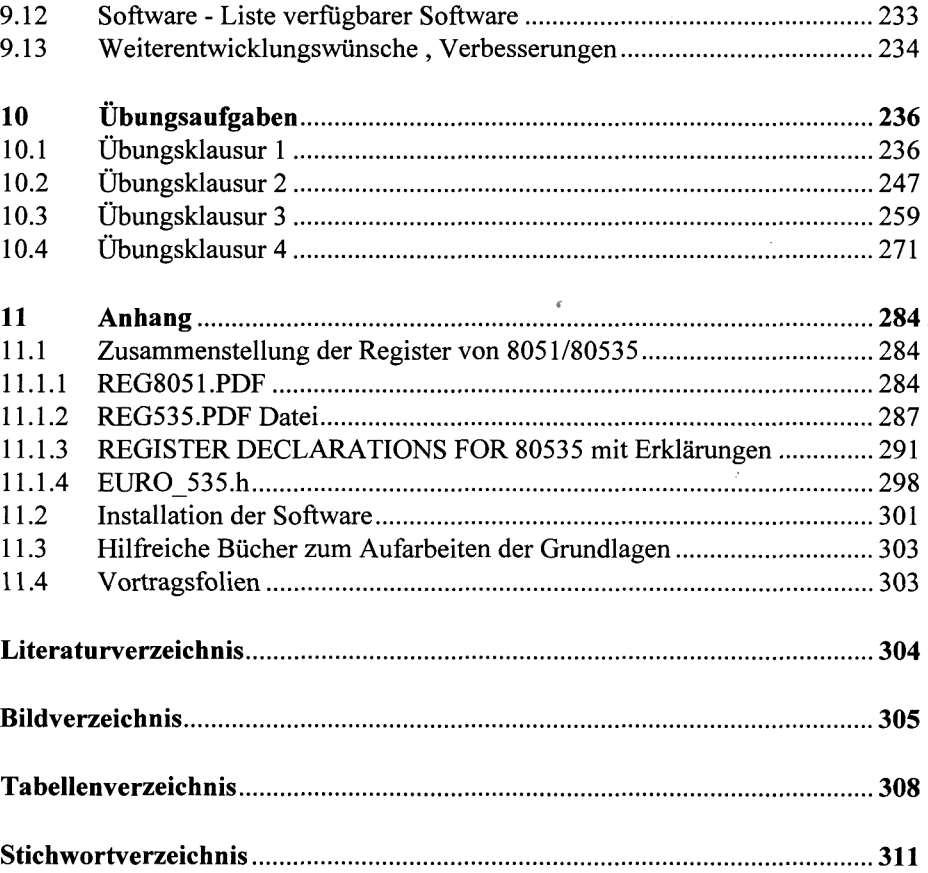